# **Mutation Testing**

Moonzoo Kim School of Computing KAIST

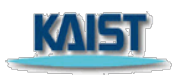

*The original slides are taken from Chap. 9 of Intro. to SW Testing 2nd ed by Ammann and Offutt*

### Mutation Testing

- Operators modify a program under test to create mutant programs
	- Mutant programs must compile correctly
	- Mutants are not tests, but used to find good tests
- Once mutants are defined, tests must be found to cause mutants to fail when executed
	- This is called "killing mutants"

## Killing Mutants

Given a mutant  $m \in M$  for a ground string program P and a test t, t **is said to kill** *m* **if and only if the output of** *t* **on** *P* **is different from the output of** *t* **on** *m***.**

- If mutation operators are designed well, the resulting tests will be very powerful
- Different operators must be defined for different programming languages and goals
- Testers can keep adding tests until all mutants have been killed
	- *Dead mutant* : A test case has killed it
	- *Trivial mutant* : Almost every test can kill it
	- *Equivalent mutant* : No test can kill it (equivalent to original program)
	- *Stubborn mutant*: Almost no test can kill it (a.k.a hard-to-kill mutants)

### Program-based Grammars

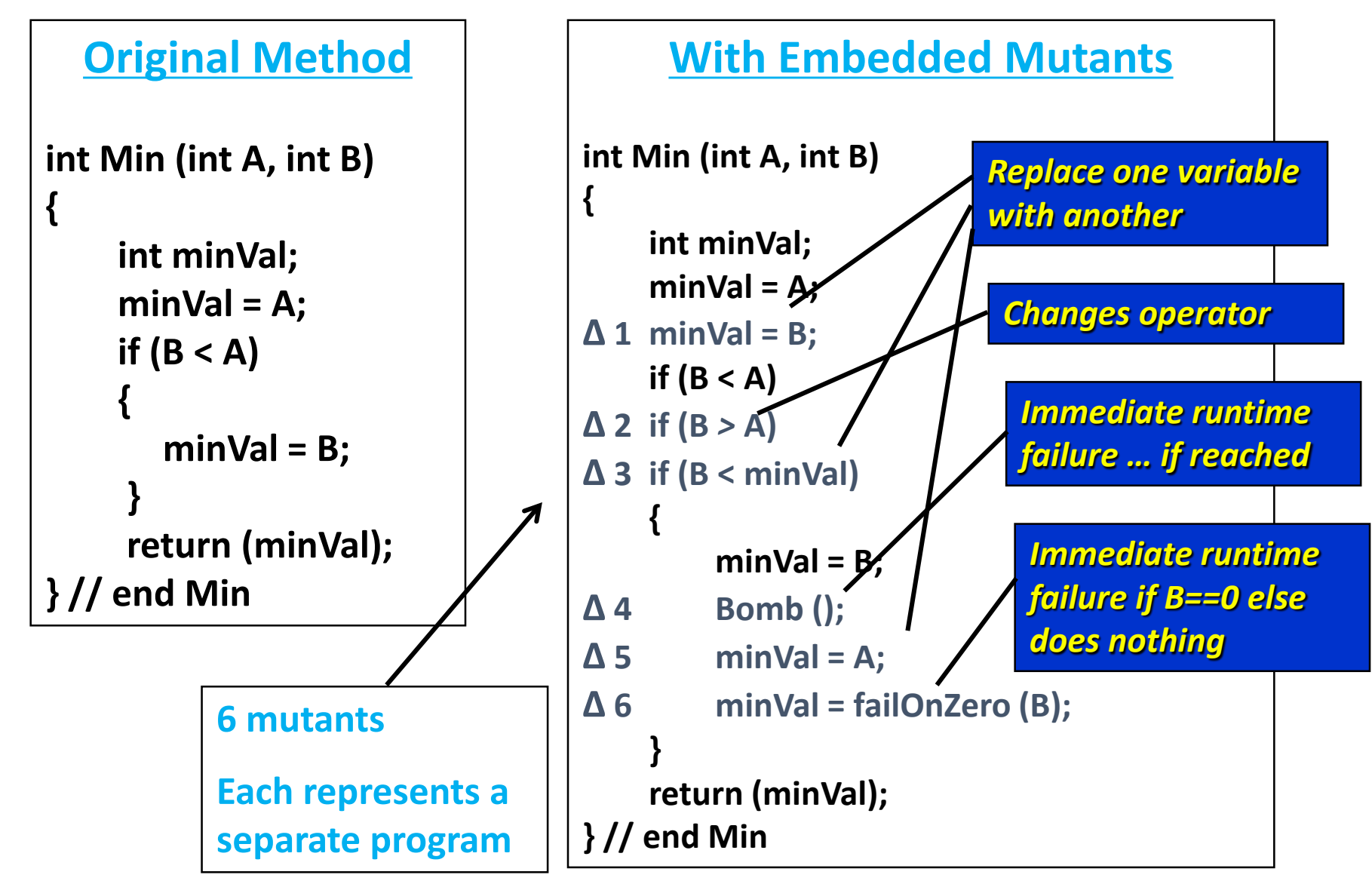

## Syntax-Based Coverage Criteria

**Mutation Coverage (MC) : For each**  $m \in M$ **, TR contains exactly one requirement, to kill** *m***.**

- **The RIP model** 
	- *Reachability* **: The test causes the faulty statement to be reached (in mutation – the mutated statement)**
	- *Infection* **: The test causes the faulty statement to result in an incorrect state**
	- *Propagation* **: The incorrect state propagates to incorrect output**
- **The RIP model leads to two variants of mutation coverage …**

### Strong v.s. Weak Mutants

#### **1) Strongly Killing Mutants:**

Given a mutant  $m \in M$  for a program  $P$  and a test  $t$ ,  $t$  is said to *strongly kill m* **if and only if the output of** *t* **on** *P* **is different from the output of** *t* **on** *m*

#### **2) Weakly Killing Mutants:**

**Given a mutant**  $m \in M$  **that modifies a location** *l* **in a program**  $P$ **, and a test** *t***,** *t* **is said to** *weakly kill m* **if and only if the state of the execution of** *P* **on** *t* **is different from the state of the execution of**  *m* **immediately on** *t* **after** *l*

• **Weakly killing satisfies reachability and infection, but not propagation**

## Equivalent Mutation Example

Mutant 3 in the Min() example is equivalent:

$$
minVal = A;
$$
  
if (B < A)  

$$
\Delta 3 \text{ if (B < minVal)}
$$

- **The infection condition is "(B < A) != (B < minVal)"**
- **However, the previous statement was "minVal = A"**
	- **Substituting, we get: "(B < A) != (B < A)"**
	- **This is a logical contradiction !**
- **Thus no input can kill this mutant**

### Strong Versus Weak Mutation

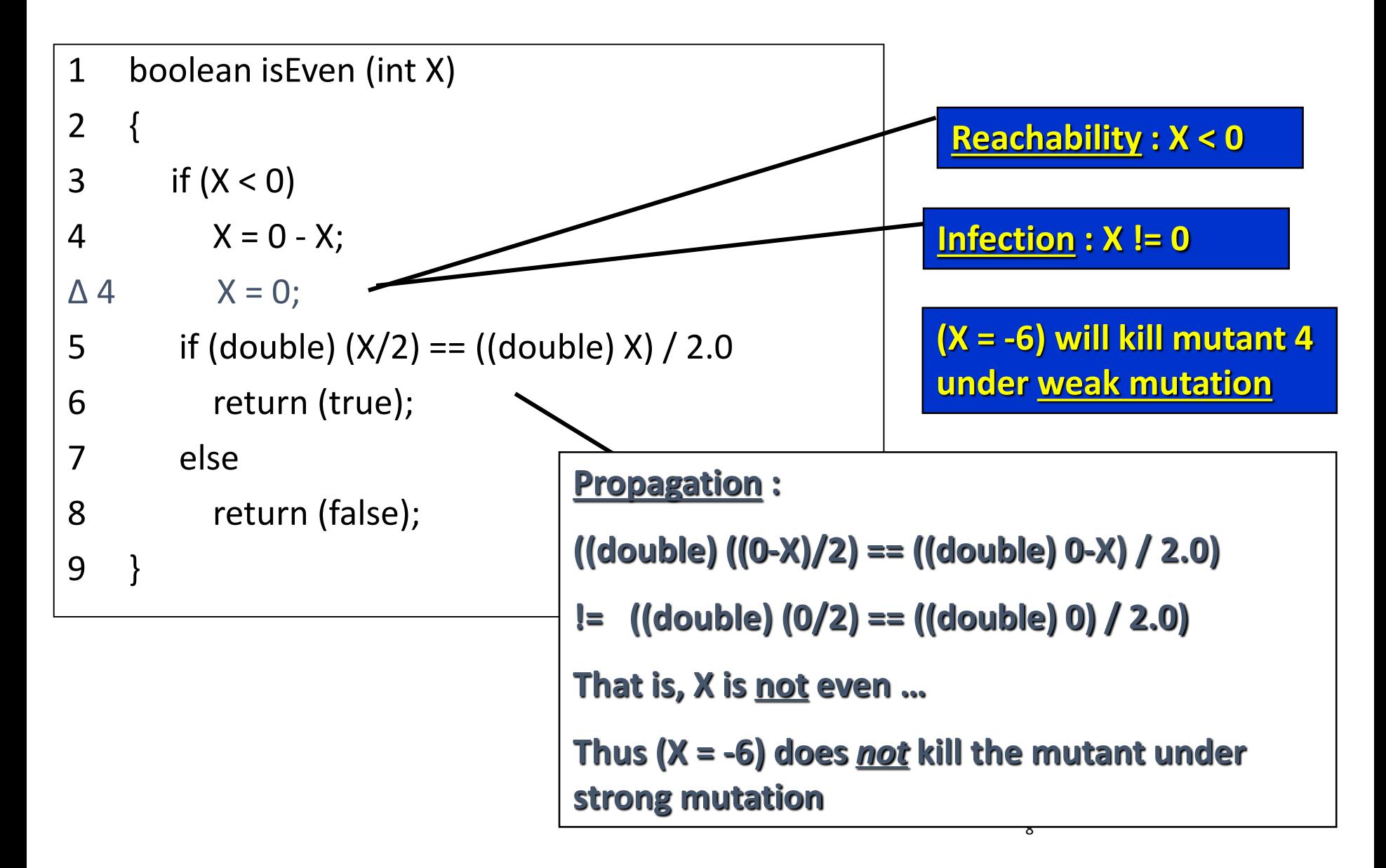

### Testing Programs with Mutation

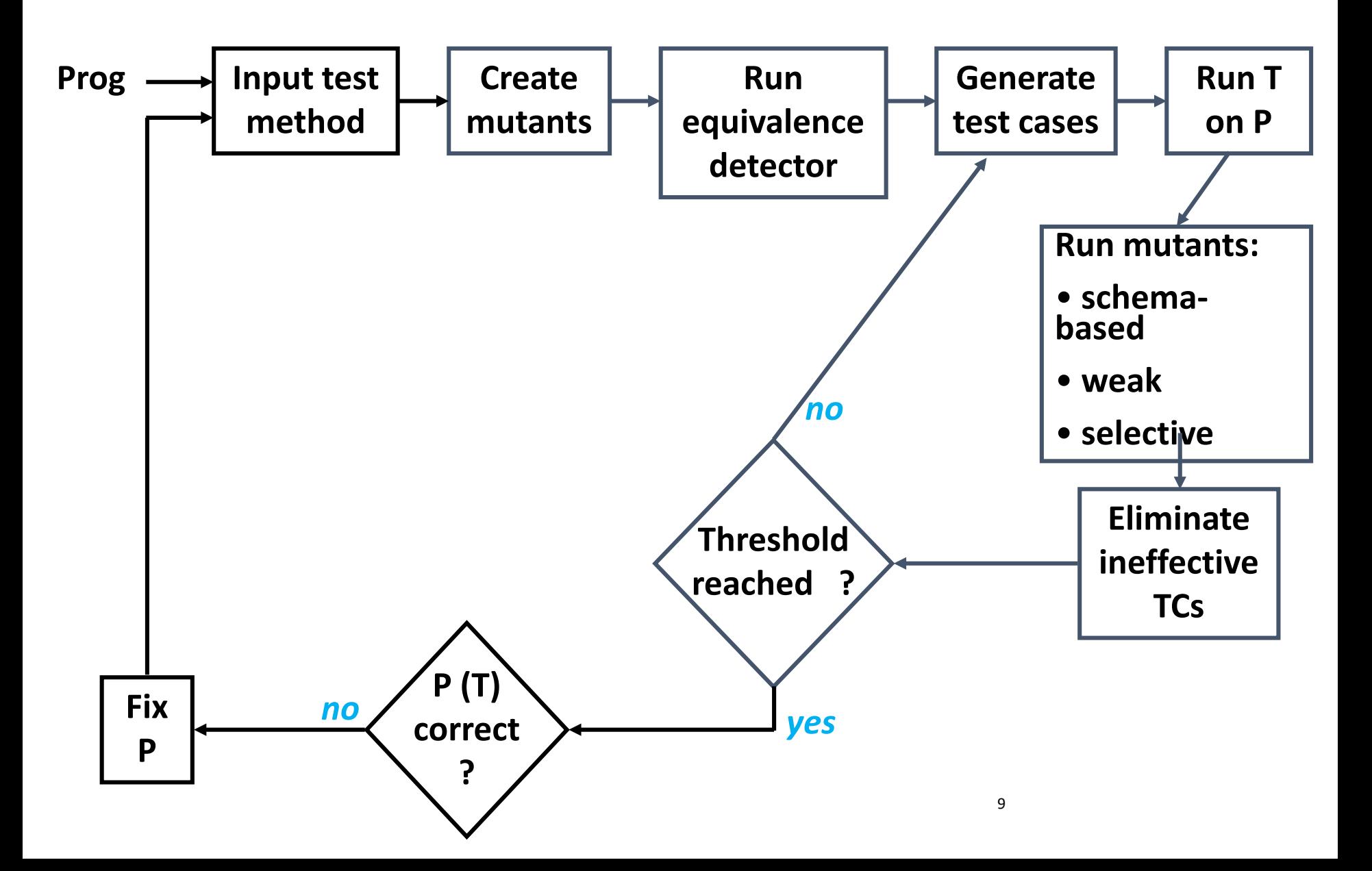

## Why Mutation Testing Works

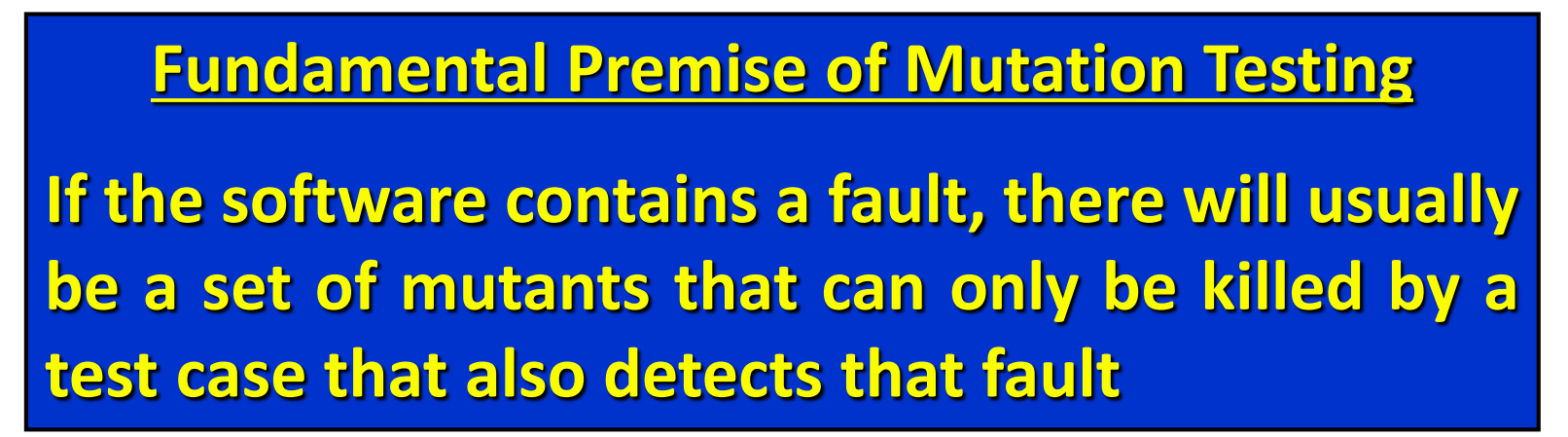

- Also known as "Coupling Effect"
	- "a test data set that distinguishes all programs with simple faults is so sensitive that it will also distinguish programs with more complex faults"
		- R. A. DeMillo, R. J. Lipton, and F. G. Sayward. Hints on test data selection: Help for the practicing programmer. Computer, 11(4), April 1978.
- The mutants guide the tester to an effective set of tests
- A very challenging problem :
	- Find a fault and a set of mutation-adequate tests that do not find the fault
- Of course, this depends on the mutation operators …

## Designing Mutation Operators

- At the method level, mutation operators for different programming languages are similar
- Mutation operators do one of two things :
	- Mimic typical programmer mistakes ( incorrect variable name )
	- Encourage common test heuristics ( cause expressions to be 0 )
- Researchers design lots of operators, then experimentally *select* the most useful

#### **Effective Mutation Operators**

**If tests that are created specifically to kill mutants created by a collection of mutation operators** *O* **= {***o1, o2,* **…} also kill mutants created by all remaining mutation operators with very high probability, then** *O* **defines an** *effective* **set of mutation operators**

## Mutation Operators

#### *1. ABS –– Absolute Value Insertion:*

Each arithmetic expression (and subexpression) is modified by the functions *abs()*, *negAbs()*, and *failOnZero()*.

```
Examples:
    a = m * (o + p);\Delta 1 a = abs (m * (o + p));
\Delta 2 a = m * abs ((o + p));
\Delta3 a = failOnZero (m * (o + p));
```
#### *2. AOR –– Arithmetic Operator Replacement*:

Each occurrence of one of the arithmetic operators  $+$ ,  $-$ ,  $*$ ,  $\angle$ , and % is replaced by each of the other operators. In addition, each is replaced by the special mutation operators *leftOp*, and *rightOp*.

Examples:

```
a = m * (o + p);\Delta 1 a = m + (o + p);
\Delta2 a = m * (o * p);
```

```
∆3 a = m leftOp (o + p);
```
#### *3. ROR –– Relational Operator Replacement:*

Each occurrence of one of the relational operators  $(<, \le, >, \ge, =, \neq)$  is replaced by each of the other operators and by *falseOp* and *trueOp*.

Examples: if  $(X \le Y)$  $\Delta 1$  if  $(X > Y)$ ∆2 if (X < Y) ∆3 if (X *falseOp* Y) // always returns false

#### *4. COR –– Conditional Operator Replacement:*

Each occurrence of one of the logical operators (and - &&, or - || , and with no conditional evaluation - &, or with no conditional evaluation - |, not equivalent - ^) is replaced by each of the other operators; in addition, each is replaced by *falseOp*, *trueOp*, *leftOp*, and *rightOp*.

Examples:

if  $(X \le Y \& 8 \& a > 0)$ 

 $\Delta 1$  if  $(X \le Y \mid \mid a > 0)$ 

∆2 if (X <= Y *leftOp* a > 0) // returns result of left clause

#### *5. SOR –– Shift Operator Replacement:*

Each occurrence of one of the shift operators <<, >>, and >>> is replaced by each of the other operators. In addition, each is replaced by the special mutation operator *leftOp*.

Examples:

```
byte b = (byte) 16;b = b \gg 2;\Delta 1 b = b << 2;
```

```
∆2 b = b leftOp 2; // result is b
```
#### *6. LOR –– Logical Operator Replacement:*

Each occurrence of one of the logical operators (bitwise and - &, bitwise or - |, exclusive or - ^) is replaced by each of the other operators; in addition, each is replaced by leftOp and rightOp.

Examples:

```
int a = 60; int b = 13;
    int c = a \& b;
\Delta 1 int c = a | b;
```

```
∆2 int c = a rightOp b; // result is b
```
#### *7. ASR –– Assignment Operator Replacement:*

Each occurrence of one of the assignment operators  $(+=,-=, *=, /=, %=, &=,$  $\vert$ =, ^=, <<=, >>=, >>>=) is replaced by each of the other operators.

Examples:

 $a = m * (o + p);$  $\Delta 1$  a += m \* (o + p);

 $\Delta 2$  a \*= m \* (o + p);

#### *8. UOI –– Unary Operator Insertion:*

Each unary operator (arithmetic +, arithmetic -, conditional !, logical  $\sim$ ) is inserted in front of each expression of the correct type.

Examples:

```
a = m * (o + p);
\Delta 1 a = m * -(o + p);
```
 $\Delta 2$  a = -(m \* (o + p));

#### *9. UOD –– Unary Operator Deletion:*

Each unary operator (arithmetic +, arithmetic -, conditional !, logical~) is deleted.

Examples: if !(X <= Y && !Z)

- ∆1 if (X > Y && !Z)
- ∆2 if !(X < Y && Z)

#### *10. SVR –– Scalar Variable Replacement:*

Each variable reference is replaced by every other variable of the appropriate type that is declared in the current scope.

Examples:  $a = m * (o + p)$ ;  $\Delta 1$  a = o \* (o + p);  $\Delta 2$  a = m \* (m + p);  $\Delta 3$  a = m  $*$  (o + o);  $\Delta 4$  p = m \* (o + p);

#### *11. BSR –– Bomb Statement Replacement:*

Each statement is replaced by a special Bomb() function.

Example:

 $a = m * (o + p);$ 

∆1 *Bomb*() // Raises exception when reached

## Summary : Subsumption of Other Criteria

- Mutation is widely considered the strongest test criterion
	- And most expensive !
	- By far the most test requirements (each mutant)
	- Not always the most tests
- Mutation subsumes other criteria by including specific mutation operators
- Subsumption can only be defined for weak mutation other criteria impose local requirements, like weak mutation
	- Node coverage
	- Edge coverage
	- Clause coverage
	- All-defs data flow coverage
- Reference:
	- An Analysis and Survey of the Development of Mutation Testing by Y.Jia et al.
		- IEEE Transactions on Software Engineering Volume: 37 Issue: 5
	- Design Of Mutant Operators For The C Programming Language by H.Agrawal et al.
		- Technical report

Bug Observability/Detection Model: Reachability, Infection, Propagation, and Revealation (RIPR)

- Terminology
	- Fault: static defect in a program text (a.k.a a bug)
	- Error: dynamic (intermediate) behavior that deviates from its (internal) intended goal
		- A fault causes an error (i.e. error is a symptom of fault)
	- Failiure: dynamic behavior which violates a ultimate goal of a target program
		- Not every error leads to failure due to error masking or fault tolerance

### Graph coverage

- Test requirement satisfaction == Reachability
	- $\cdot$  the fault in the code has to be reached
- Logic coverage
	- Test requirement satisfaction == Infection
		- $\cdot$  the fault has to put the program into an error state.
			- Note that a program is in an error state does not mean that it will always produce the failure
- Mutation coverage
	- Test requirement satisfaction == Propagation
		- the program needs to exhibit incorrect outputs
- Furthermore, test oracle plays critical role to reveal failure of a target program (Revealation)